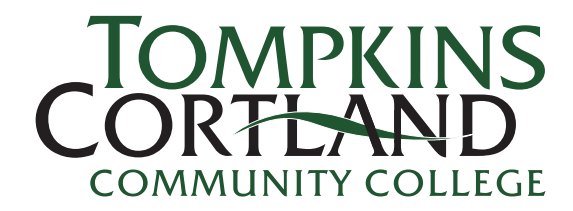

 $\overline{a}$ 

## Business Card Request Process

Step 1 - Complete a [Purchase Requisition form](http://tompkinscortland.edu/faculty/forms.asp) (must include all required signatures), attach the Business Card Request Form to the PO Request Form, and submit BOTH forms to the Budget and Finance Office.

There are a few instances where 2-sided business cards were produced

for specific reasons. For thoses instances pricing is below:

 Information you will need for the PO request: Vendor: Arnold's Printing 607 W Green St. PO Box 217 Ithaca, NY 14851-0217

 Cost (1-sided): 100  $Qty = $37$  (minimum order)  $250$  Qtv = \$48 500  $Qty = $61$ 1,000 Qty =  $$75$ Cost (2-sided): 100  $Qty = $64$  (minimum order)  $250$  Qtv = \$67 500  $Qtv = $83$ 1,000 Qty =  $$102$ 

- Step 2 Kevin Caveney, Budget and Finance Office, will process the request.
- Step 3 Once the PO is generated Kevin will forward your business card request form to Joyce Burk in the External Relations Office.
- Step 4 Joyce will create the business card and send to the printer. The turnaround time is an estimated 7-10 business day from the time the printer receives the file. Plan accordingly as orders are only sent to the printer on the first and third Wednesday of each month.
- Step 5 When the business cards arrive Joyce will send an email notifying the person on the card that they have arrived.
- Step 6 When the invoice is received Joyce will create the Payment Voucher to process for payment.

## Business Card Request Form

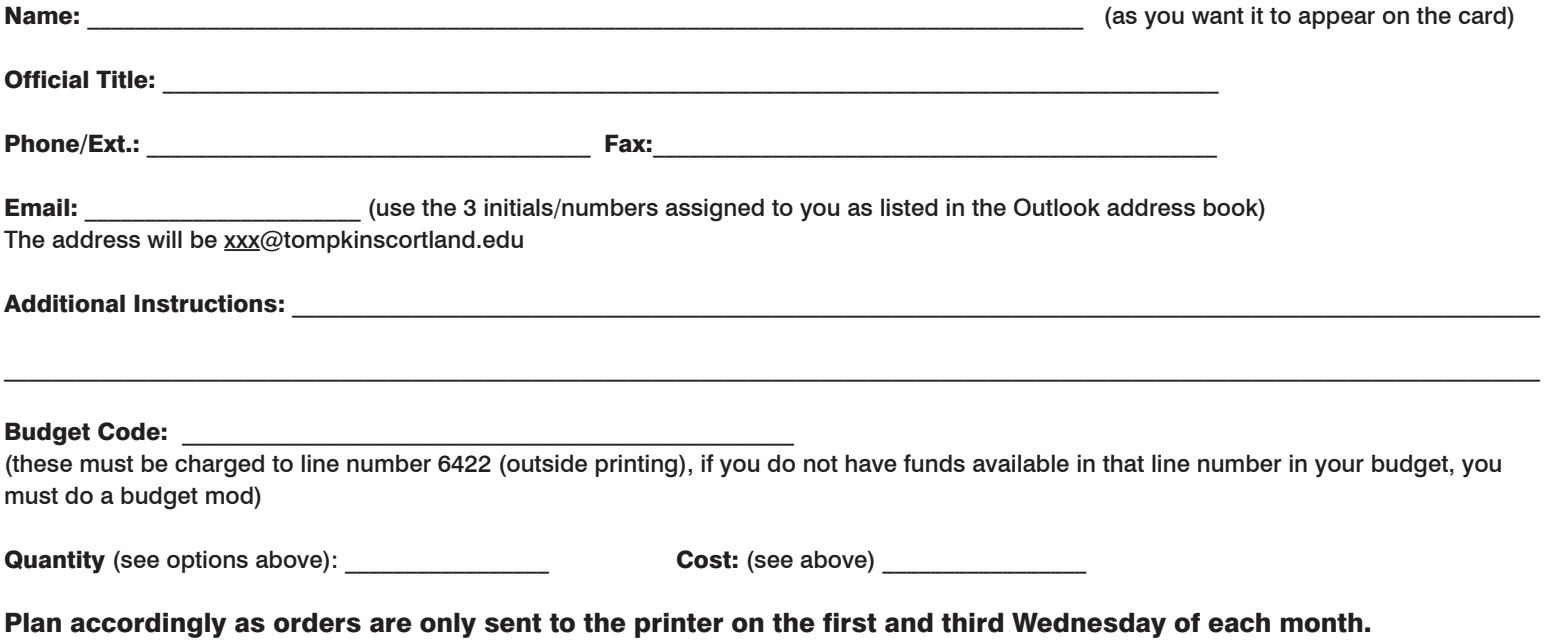